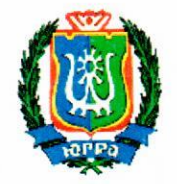

#### РЕГИОНАЛЬНАЯ СЛУЖБА ПО ТАРИФАМ ХАНТЫ-МАНСИЙСКОГО АВТОНОМНОГО ОКРУГА-ЮГРЬ1

#### ПРИКАЗ

## Об установлении тарифов на тепловую энергию (мощность), поставляемую теплоснабжающими организациями потребителям

г. Ханты-Мансийск

13 декабря 2018 года  $N_2$  111-нп

В соответствии с Федеральным законом от 27 июля 2010 года<br>190-ФЗ «О теплоснабжении», постановлением Правительства № 190-ФЗ «О теплоснабжении», Российской Федерации от <sup>22</sup> октября <sup>2012</sup> года № <sup>1075</sup> «О ценообразовании <sup>в</sup> сфере теплоснабжения», приказами Федеральной службы по тарифам от <sup>7</sup> июня <sup>2013</sup> года № <sup>163</sup> «Об утверждении Регламента открытия дел об установлении регулируемых цен (тарифов) <sup>и</sup> отмене регулирования тарифов <sup>в</sup> сфере теплоснабжения», от <sup>13</sup> июня <sup>2013</sup> года № 760-3 «Об утверждении Методических указани<sup>й</sup> по расчету регулируемых цен (тарифов) <sup>в</sup> сфере теплоснабжения», постановлением Правительства Ханты-Мансийского автономного округа — Югры от 14 апреля <sup>2012</sup> года № 137-п «О Региональной службе по тарифам Ханты-Мансийского автономного округа — Югры», на основании обращений теплоснабжающих организаци<sup>й</sup> <sup>и</sup> протокола правления Региональной службы по тарифам Ханты—Мансийского автономного округа — Югры от <sup>13</sup> декабря <sup>2018</sup> года№ <sup>65</sup> <sup>п</sup> <sup>р</sup> <sup>и</sup> <sup>к</sup> <sup>а</sup> <sup>з</sup> <sup>ы</sup> <sup>в</sup> <sup>а</sup> ю:

1. Установить тарифы на тепловую энергию (мощность), поставляемую теплоснабжающими организациями потребителям, согласно приложениям 1, <sup>2</sup> <sup>к</sup> настоящему приказу.

2. Тарифы, установленные <sup>в</sup> приложении 1 <sup>к</sup> настоящему приказу, действуют <sup>с</sup> <sup>1</sup> января <sup>2019</sup> года по <sup>31</sup> декабря <sup>2019</sup> года.

3. Тарифы, установленные <sup>в</sup> приложении <sup>2</sup> <sup>к</sup> настоящему приказу, действуют <sup>с</sup> <sup>1</sup> января <sup>2019</sup> года по <sup>31</sup> декабря <sup>2023</sup> года.

4. Установить на 2019-2023 годы долгосрочные параметры регулирования, устанавливаемые на долгосрочны<sup>й</sup> период регулирования для формирования тарифов на тепловую энергию (мощност<br>поставляемую теплоснабжающими организациями потребителям, поставляемую теплоснабжающими организациями потребителям, <sup>с</sup>

использованием метода индексации установленных тарифов, согласно приложению 3 к настоящему приказу.

Руководитель службы

А.А. Березовский

к приказу Региональной службы<br>по тарифам Ханты-Мансийского , Приложение 1 \ автономного округа - Югры от 13 декабря 2018 года № 111-нп

## Тарифы

# на тепловую энергию (мощность), поставляемую теплоснабжающими организациями потребителям

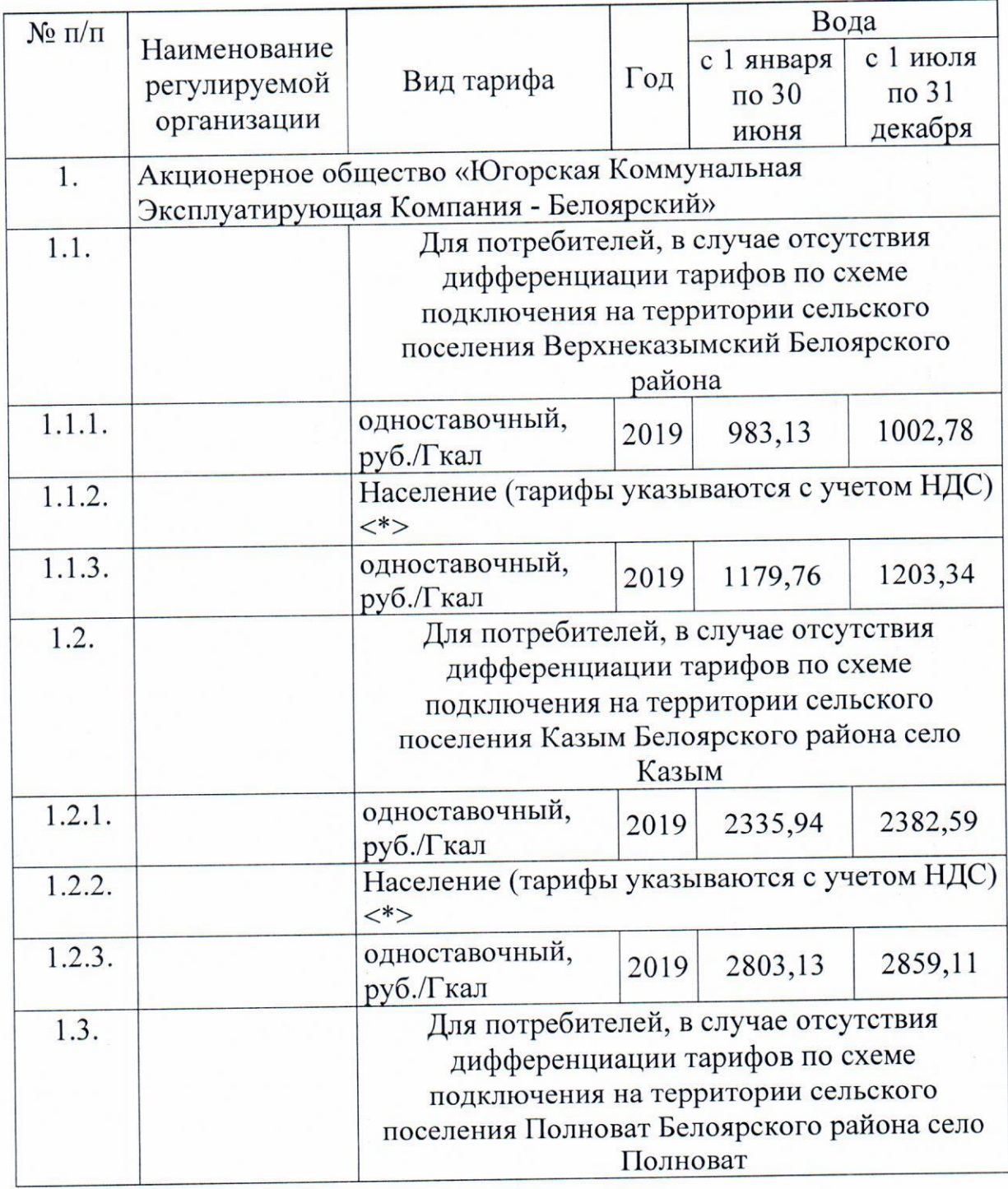

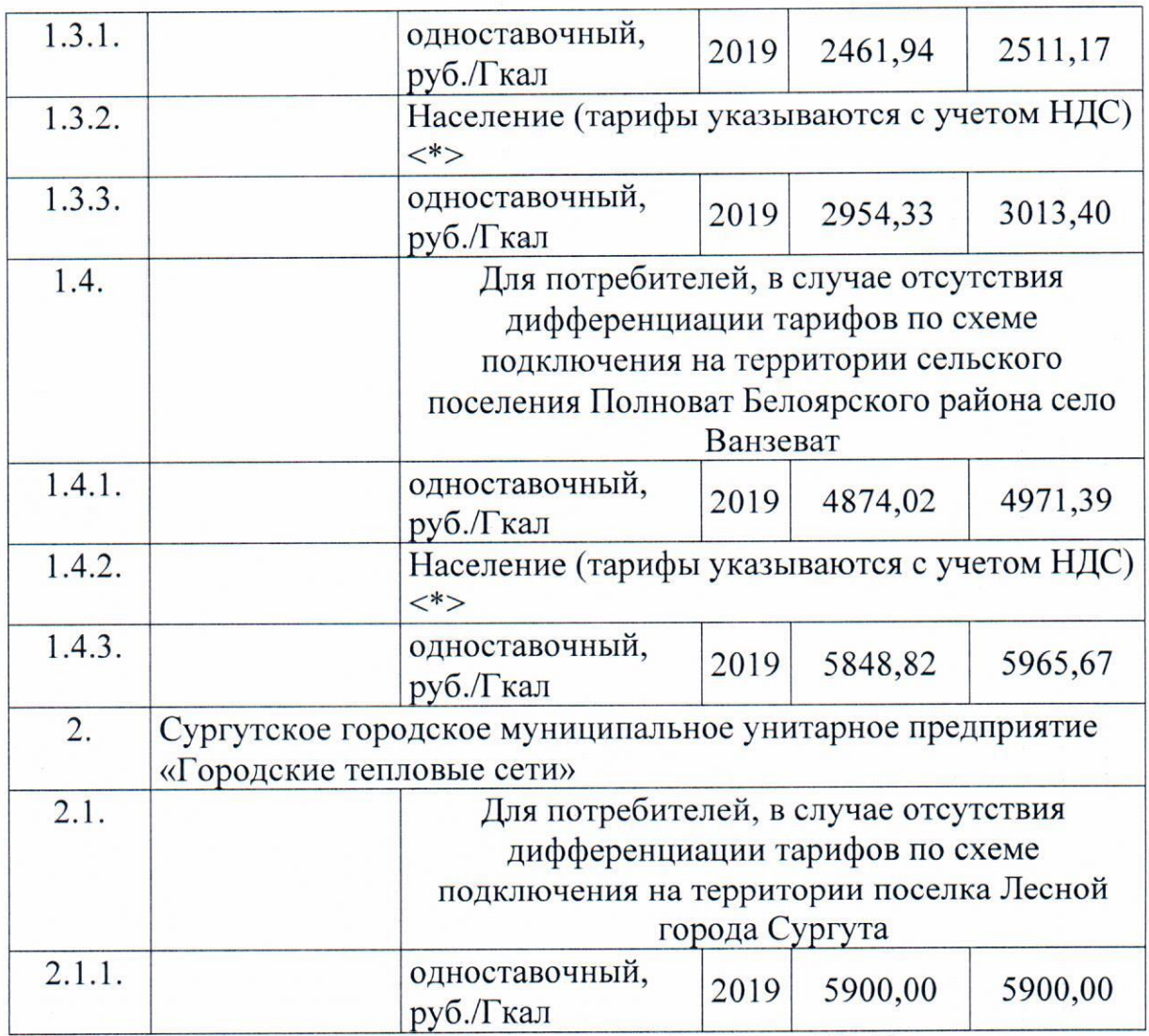

<\*> Выделяется <sup>в</sup> целях реализации пункта <sup>6</sup> статьи <sup>168</sup> Налогового кодекса Российской Федерации

Приложение 2 к приказу Региональной службы по тарифам Ханты-Мансийского автономного округа – Югры<br>от 13 декабря 2018 года № 111-нп

## Тарифы

# на тепловую энергию (мощность), поставляемую теплоснабжающими организациями потребителям

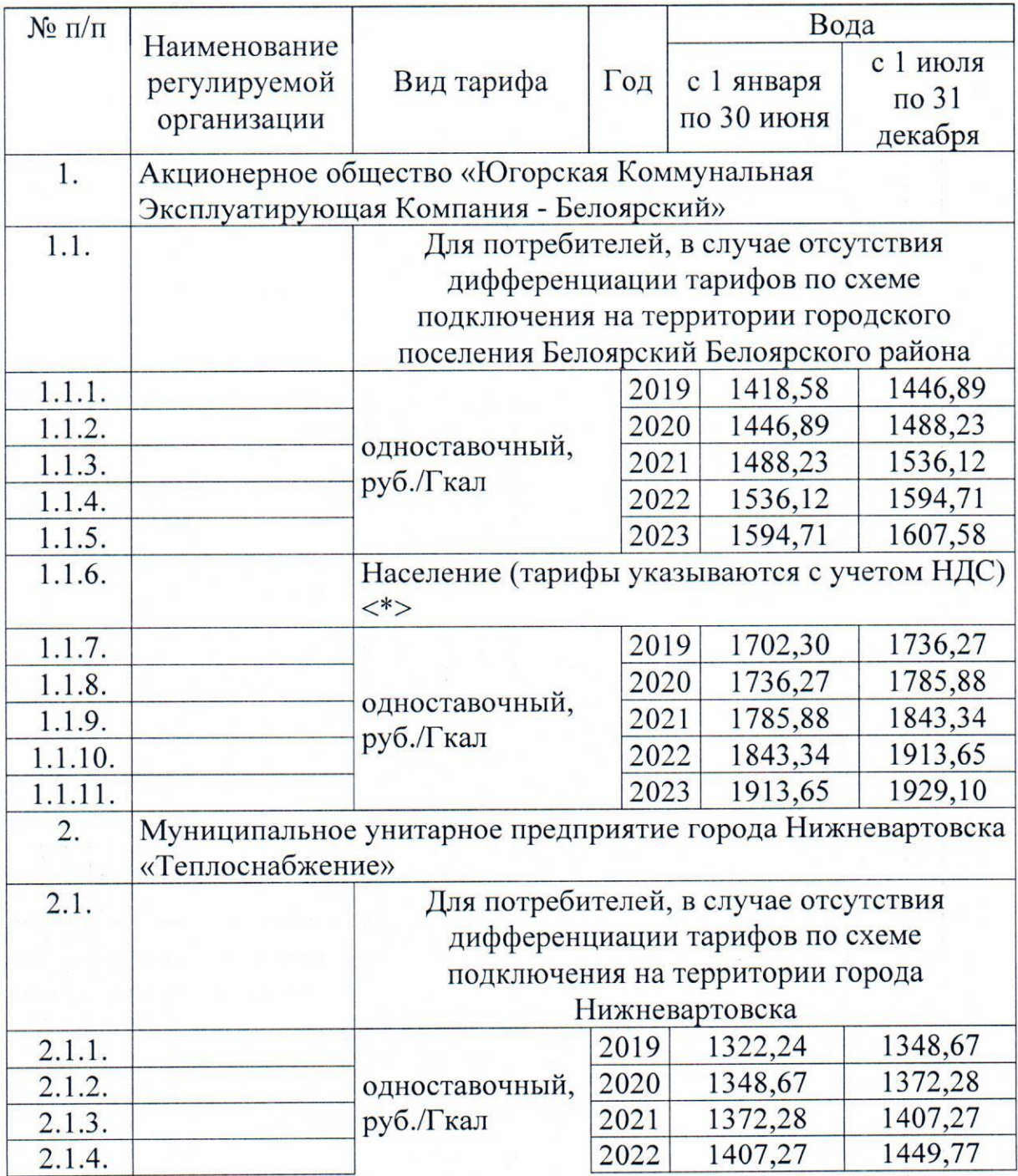

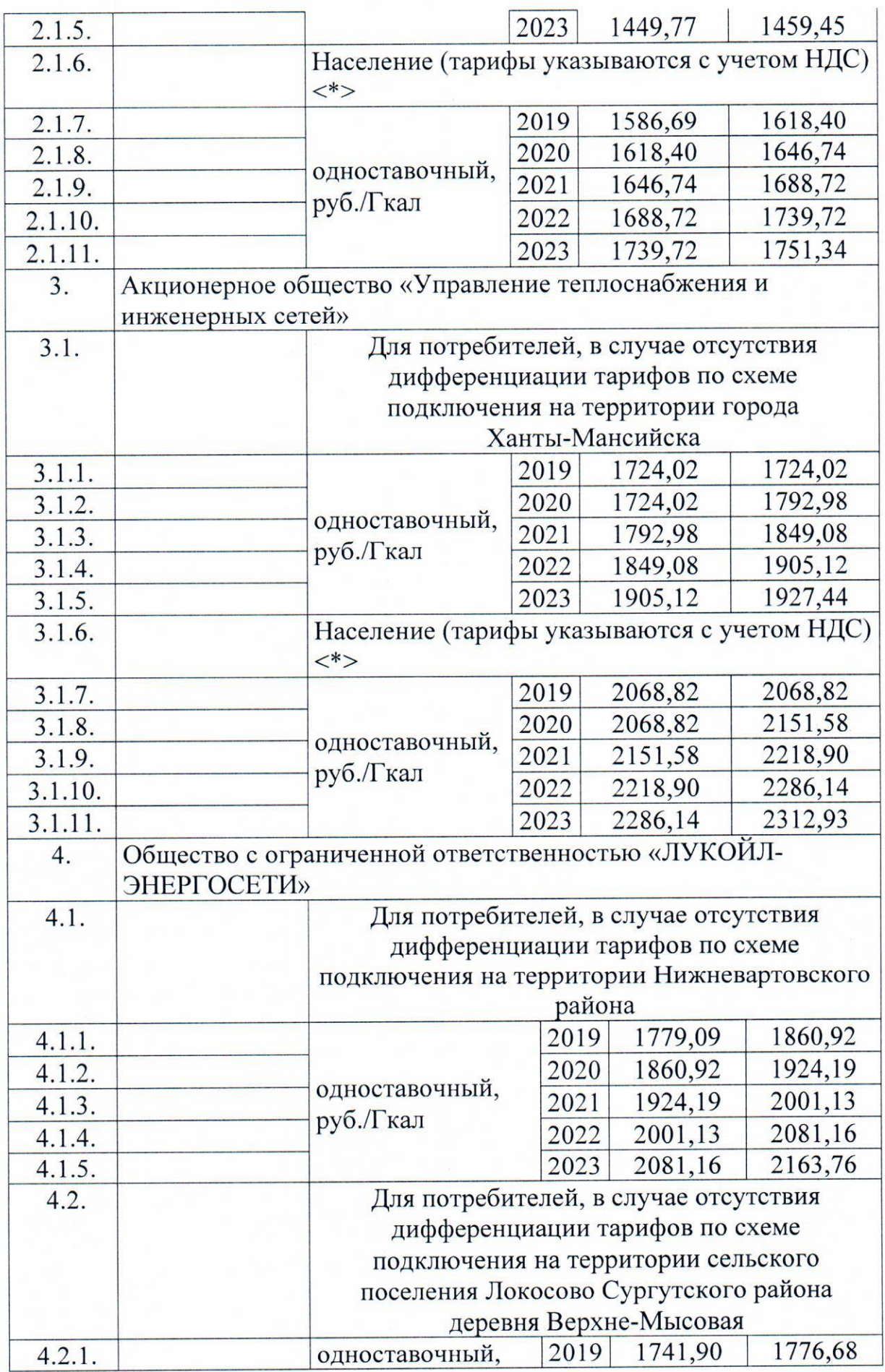

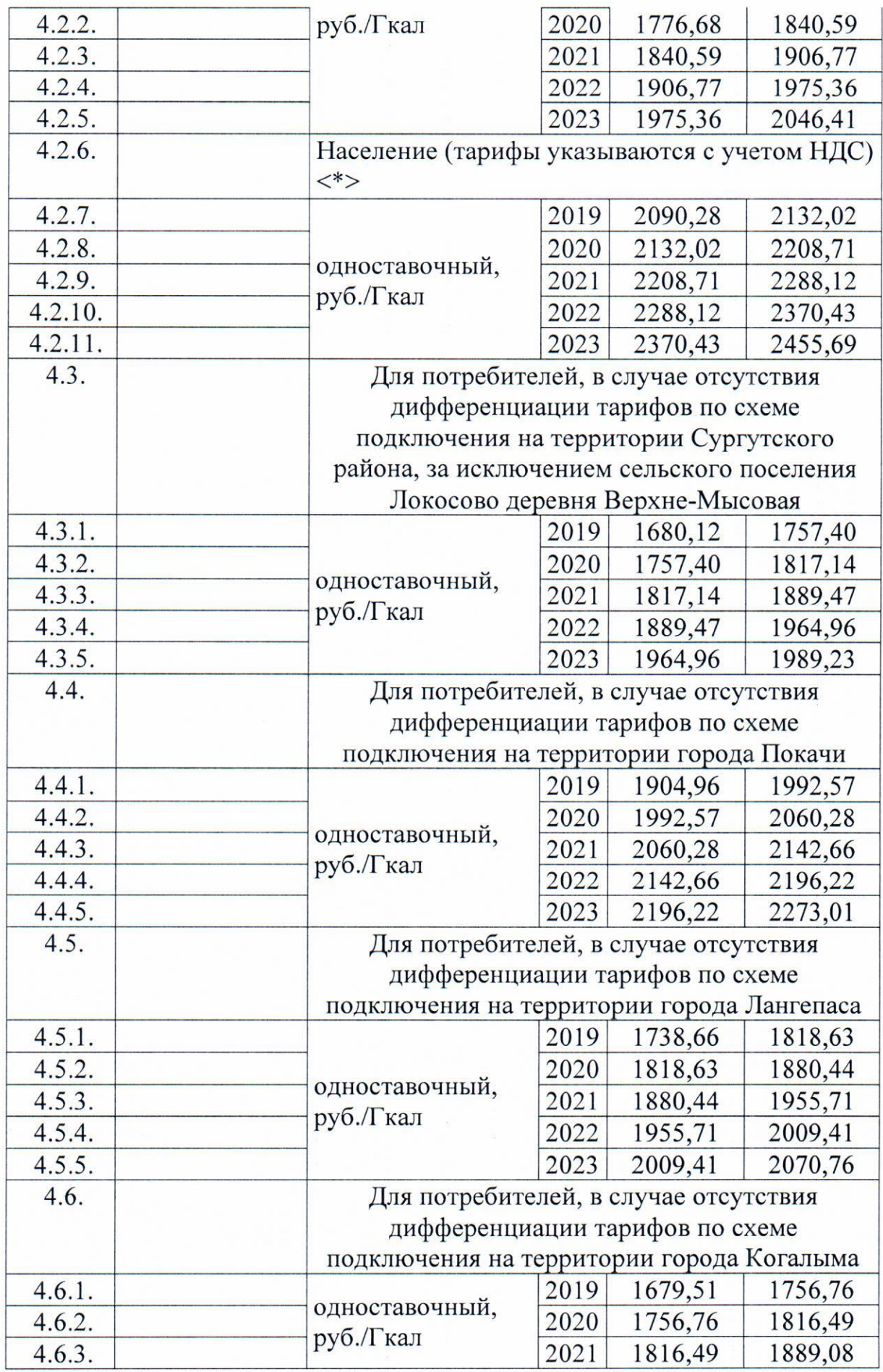

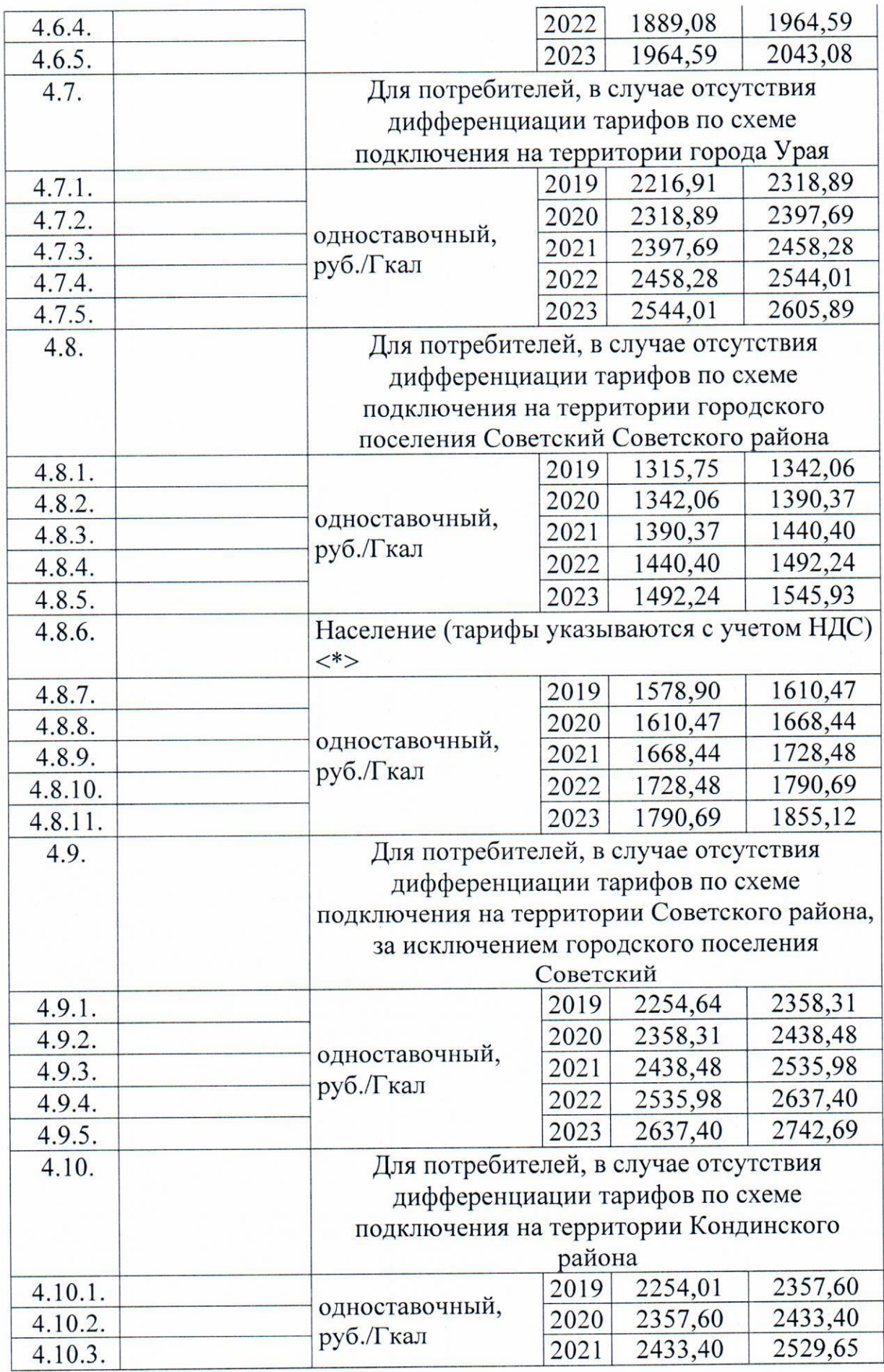

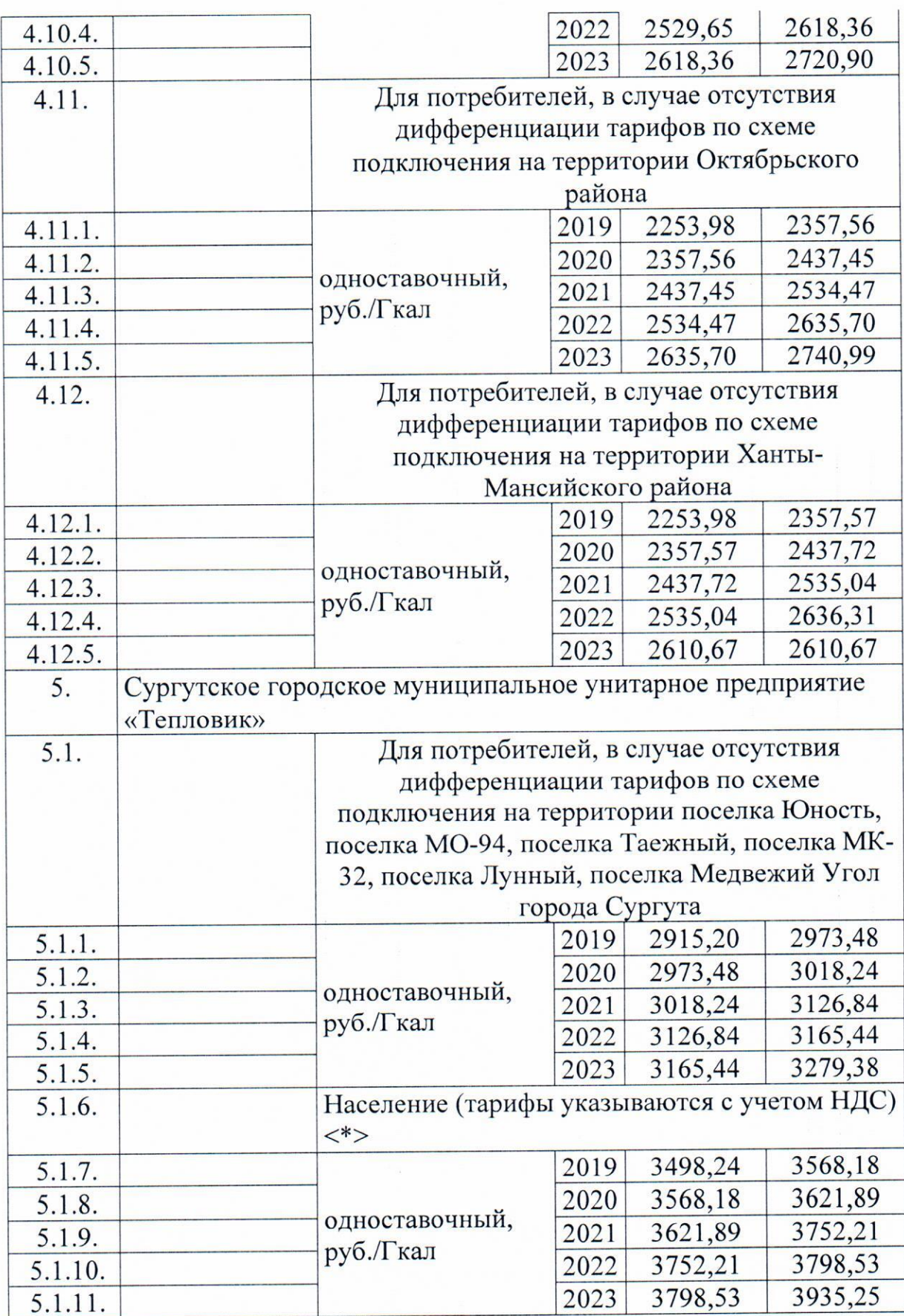

 $\ddot{\phantom{0}}$ 

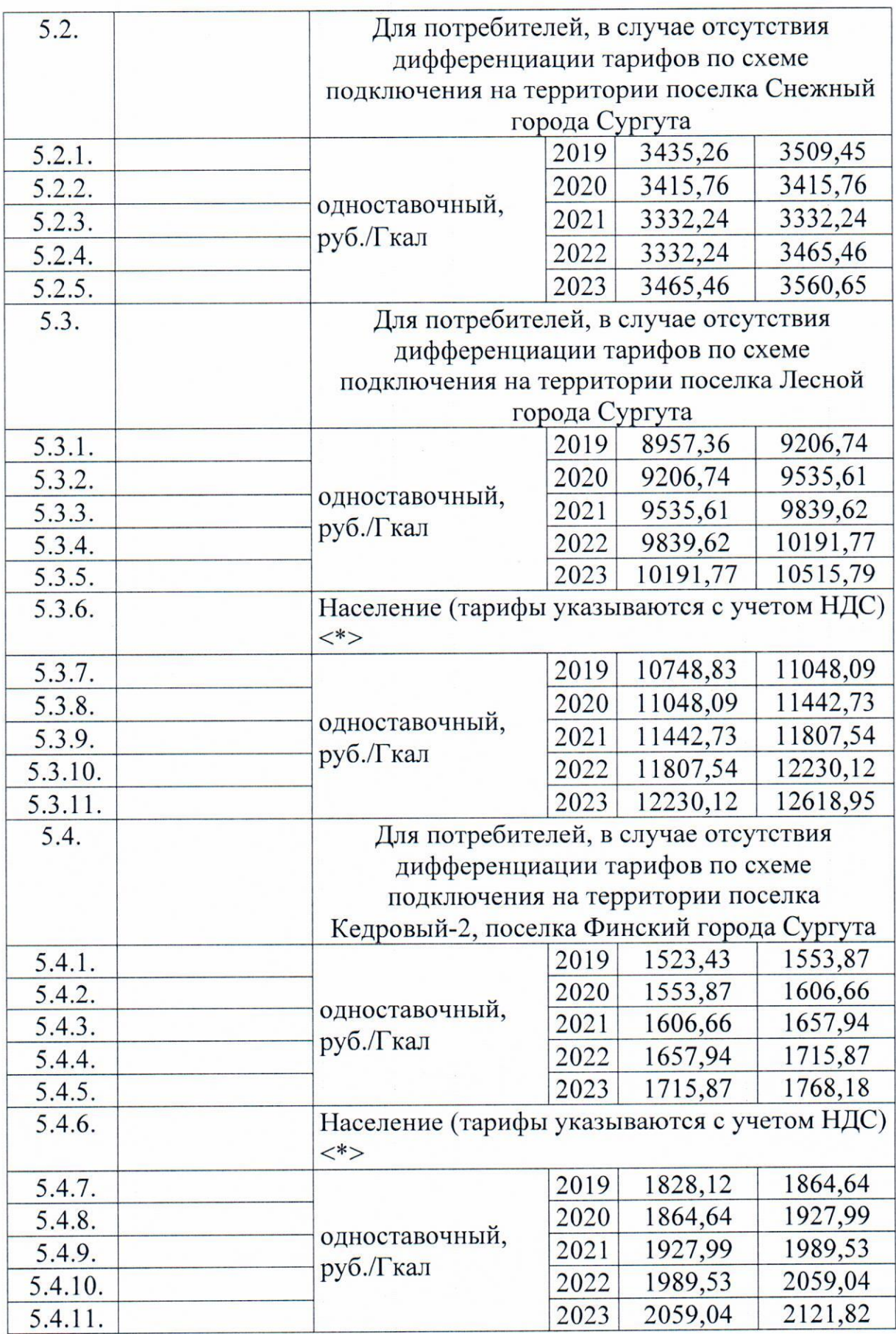

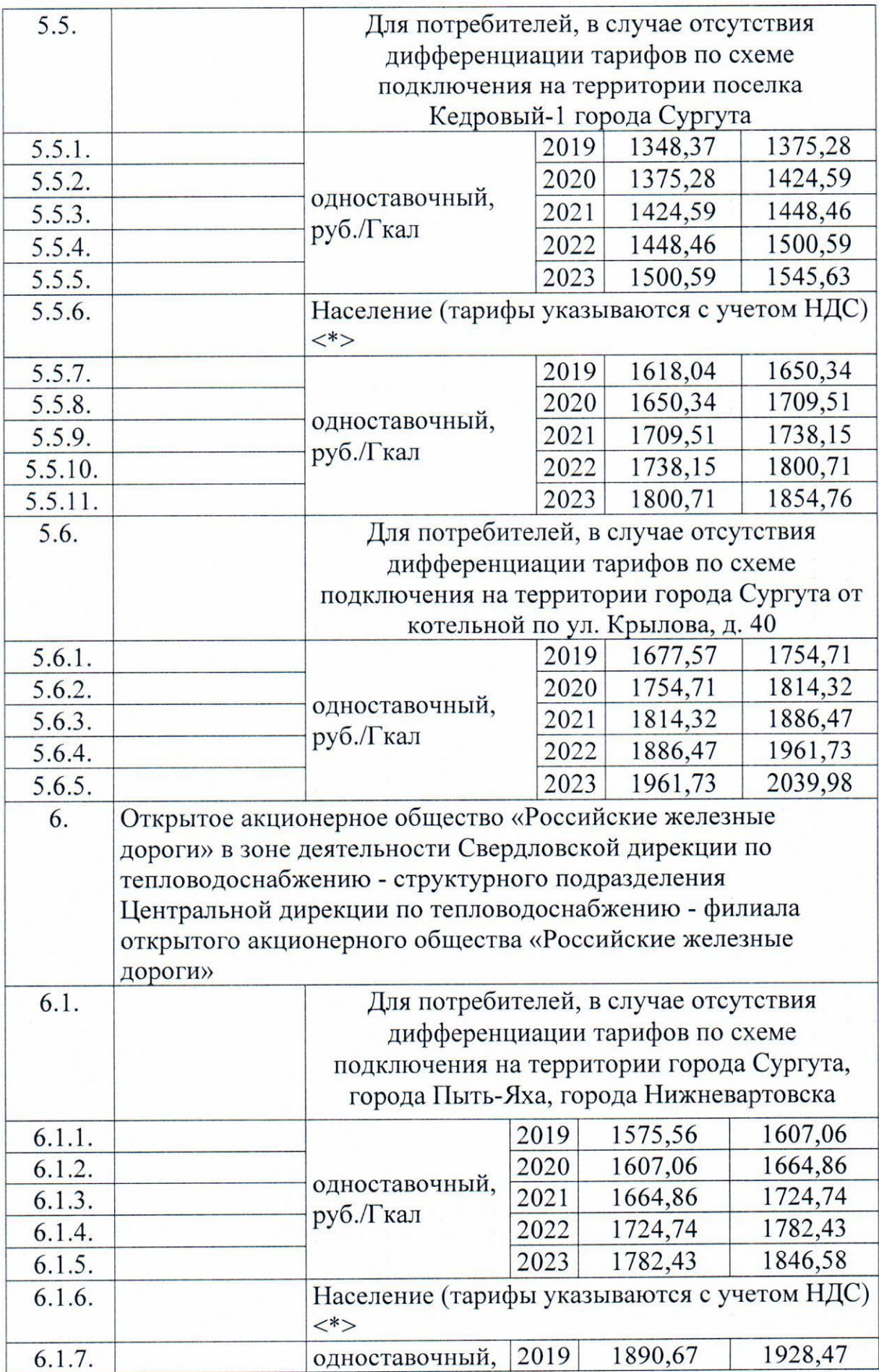

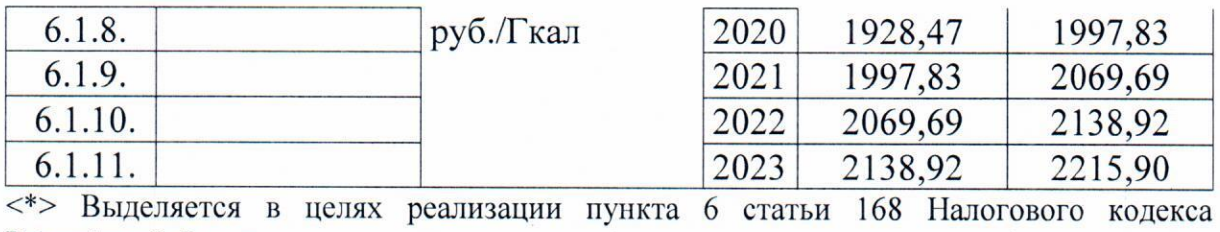

Российской Федерации

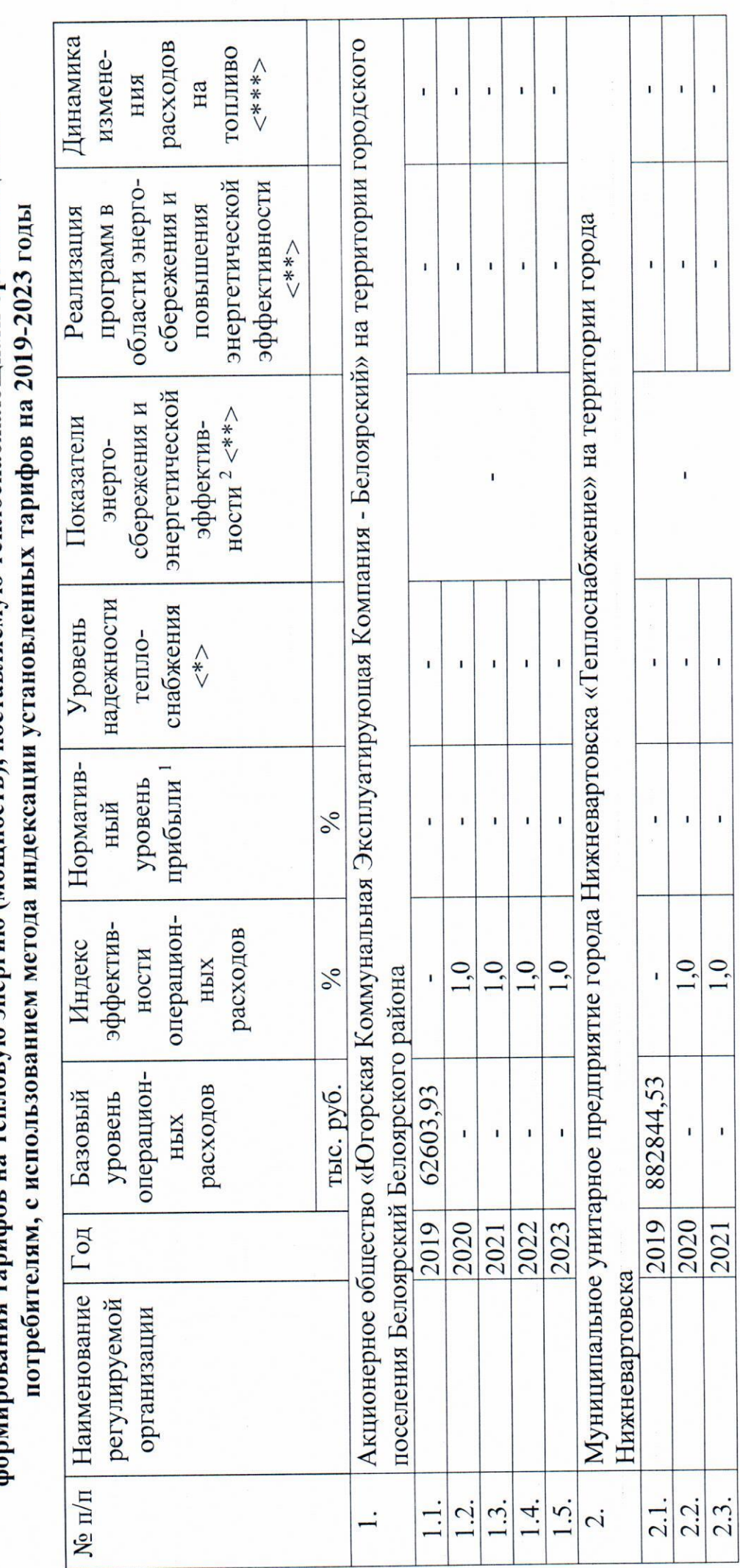

формирования тарифов на тепловую энергию (мощность), поставляемую теплоснабжающими организациями Долгосрочные параметры регулирования, устанавливаемые на долгосрочный период регулирования для

по тарифам Ханты-Мансийского автономного округа - Югры к приказу Региональной службы от 13 декабря 2018 года № 111-нп Приложение 3

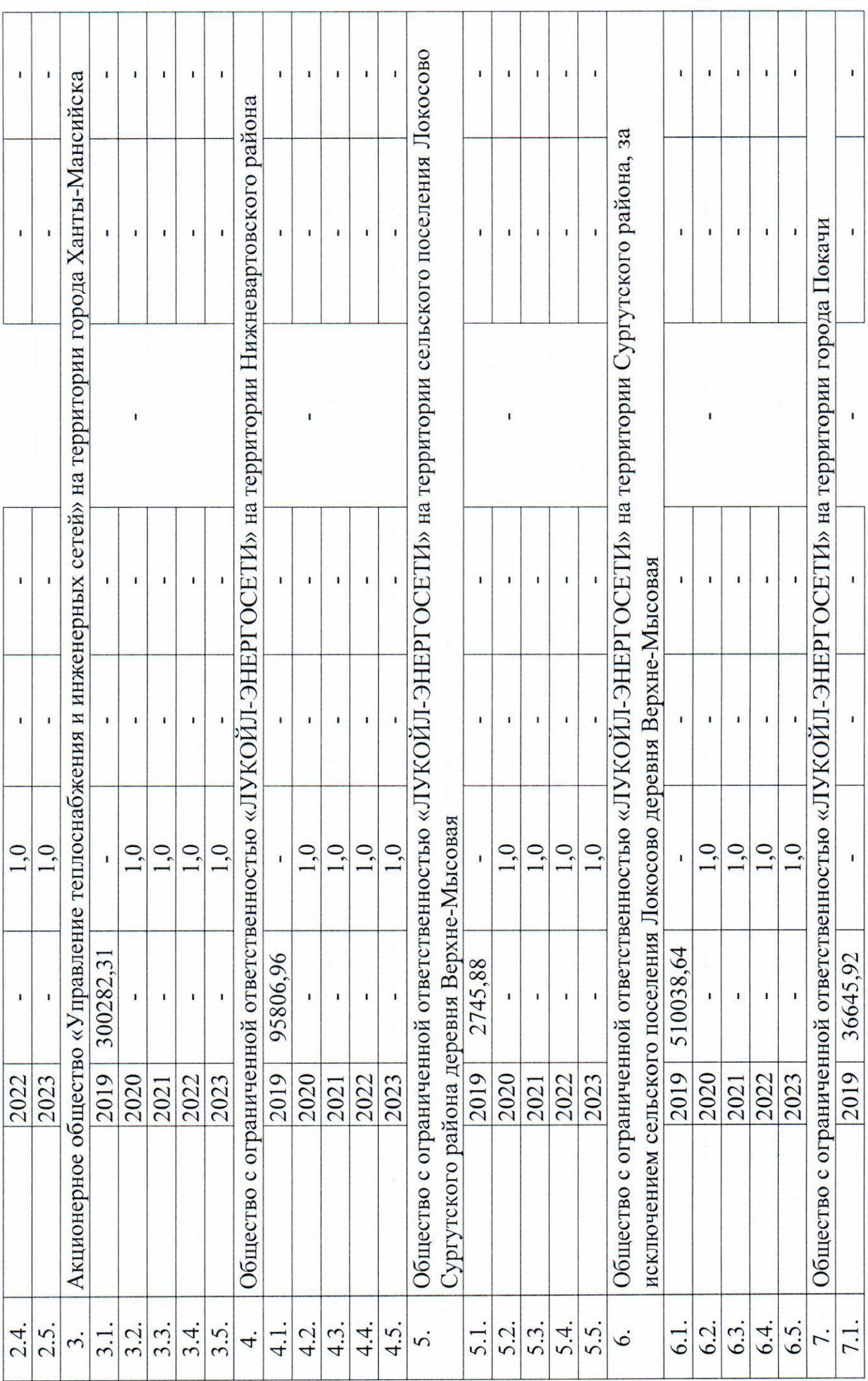

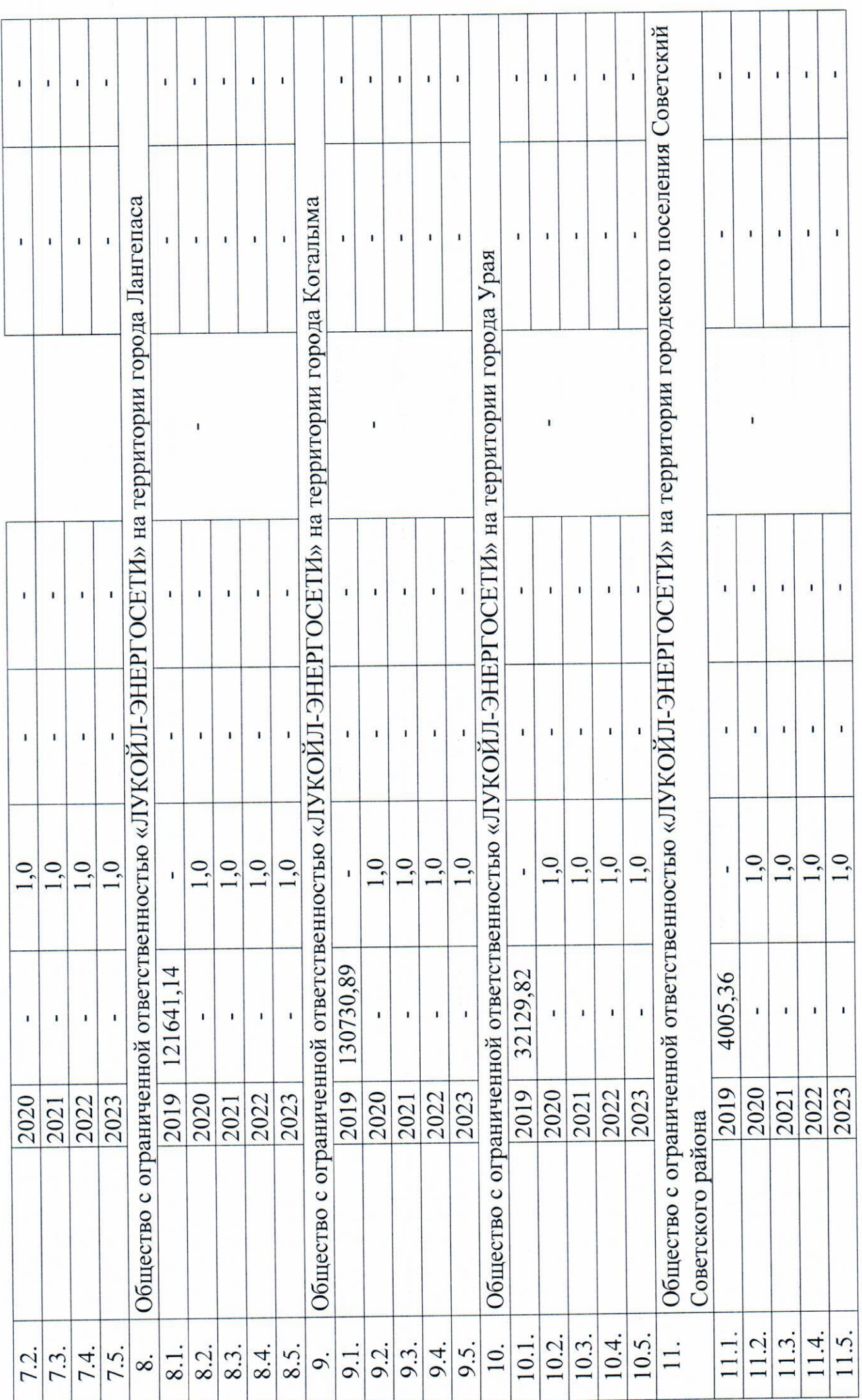

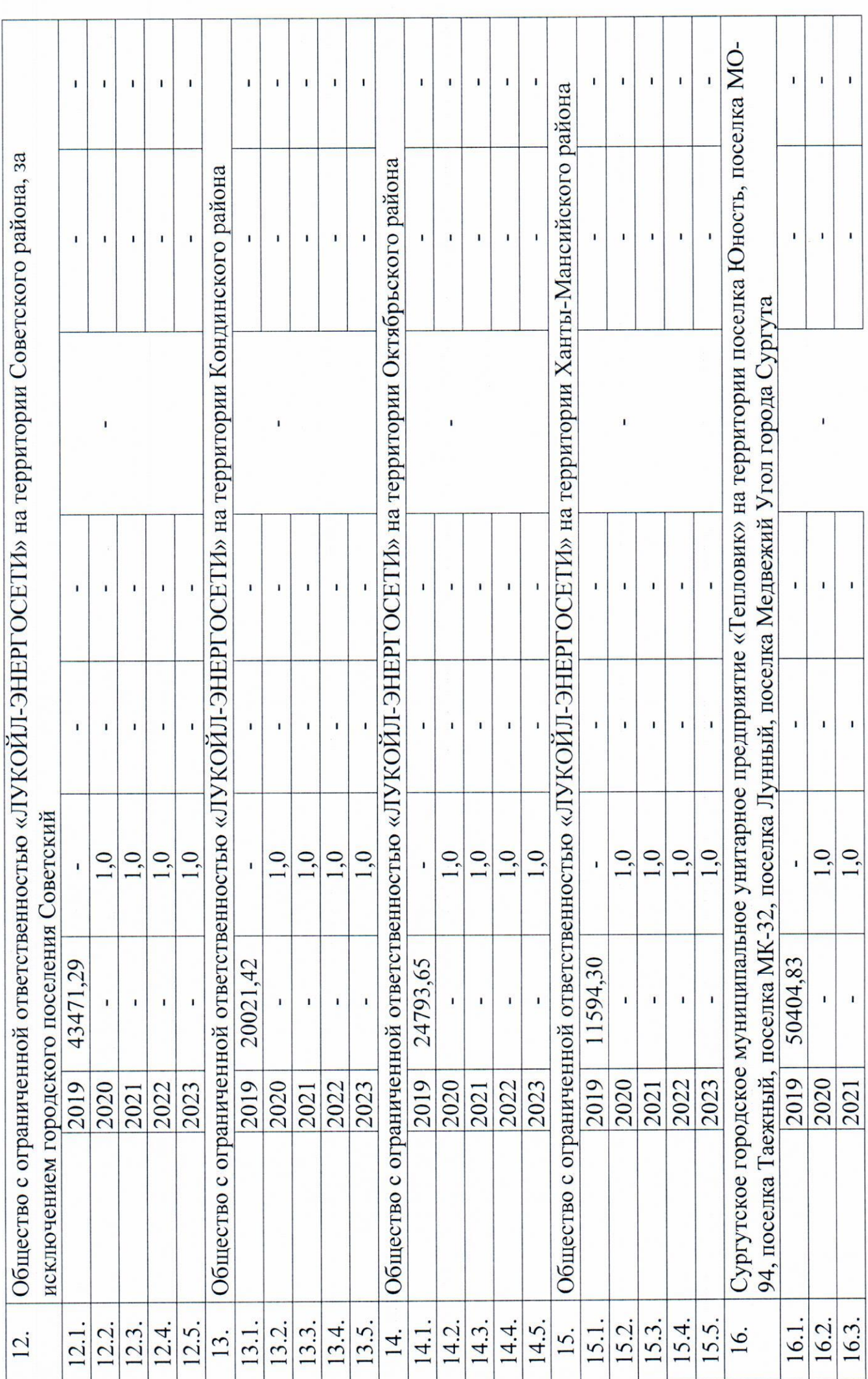

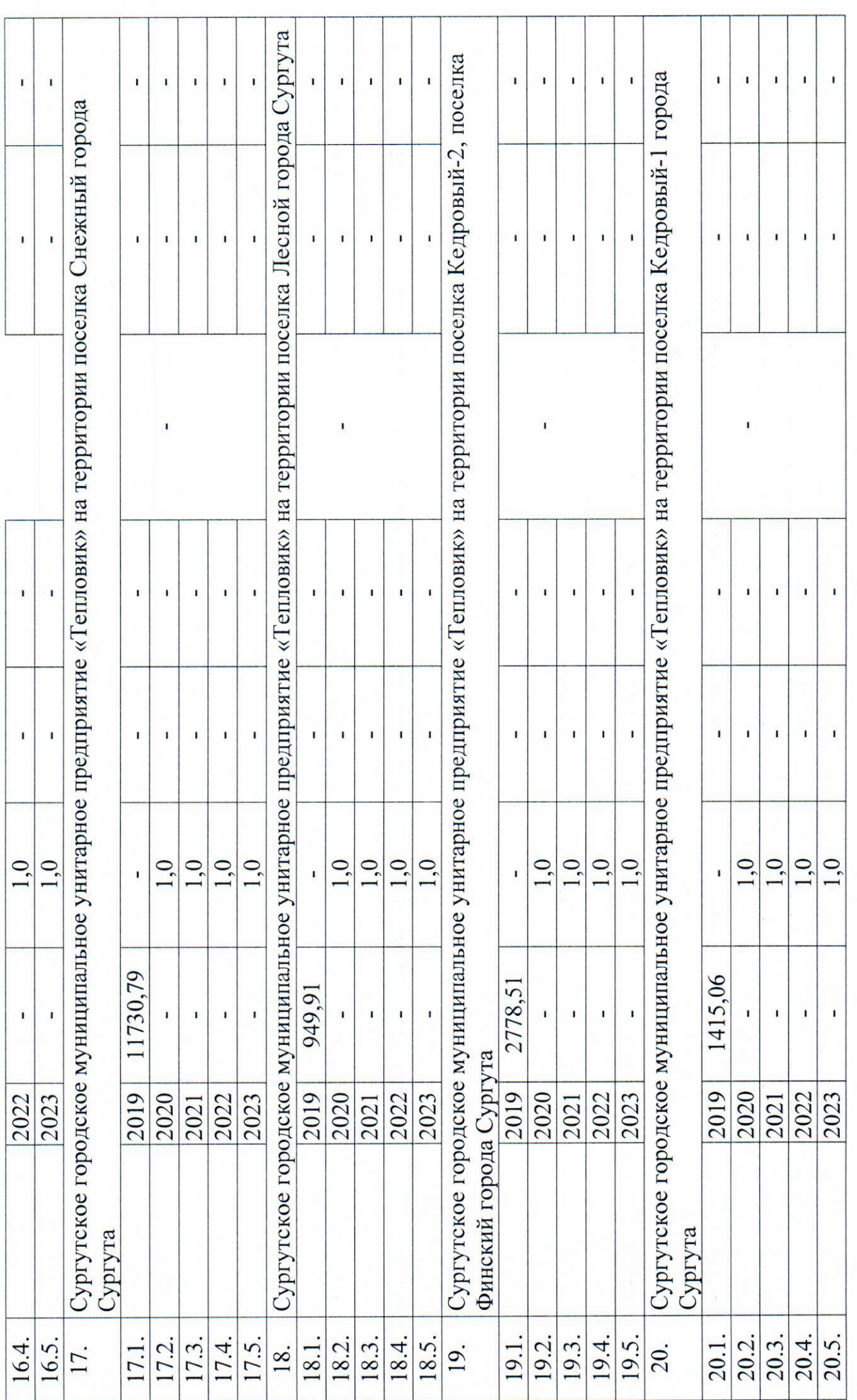

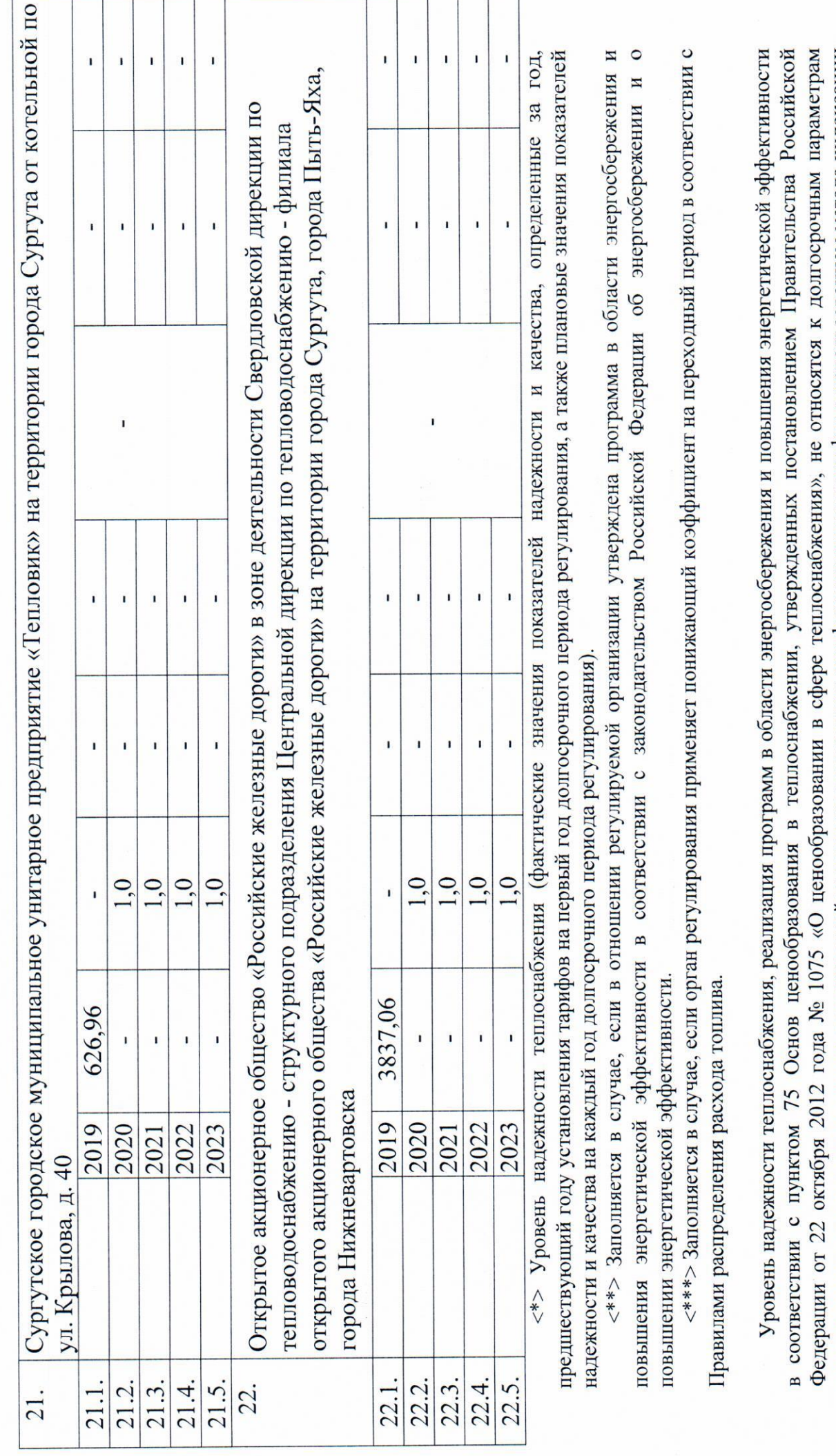

регулирования, устанавливаемым на долгосрочный период регулирования для формирования тарифов с использованием метода индексации установленных тарифов.

 $\mathbf{B}$  $\mathbf{B}$ государственной или муниципальной собственности, на основании концессионного соглашения или договора аренды, заключенных владеющих объектами теплоснабжения, находящимися соответствии с законодательством Российской Федерации не ранее 1 января 2014 года. устанавливается для организаций, уровень прибыли Нормативный

<sup>2</sup> Показатели энергосбережения и энергетической эффективности Акционерного общества «Югорская Коммунальная Эксплуатирующая Компания - Белоярский» на территории городского поселения Белоярский Белоярского района:

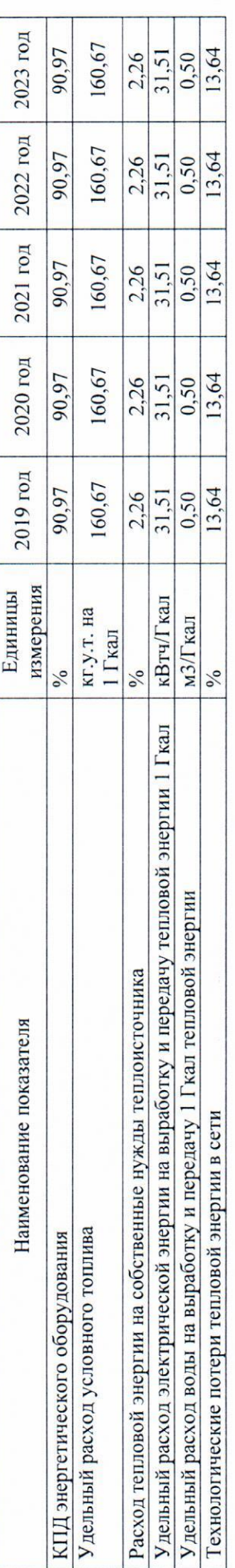

Показатели энергосбережения и энергетической эффективности Муниципального унитарного предприятия города Нижневартовска «Теплоснабжение» на территории горола Нижневартовска:

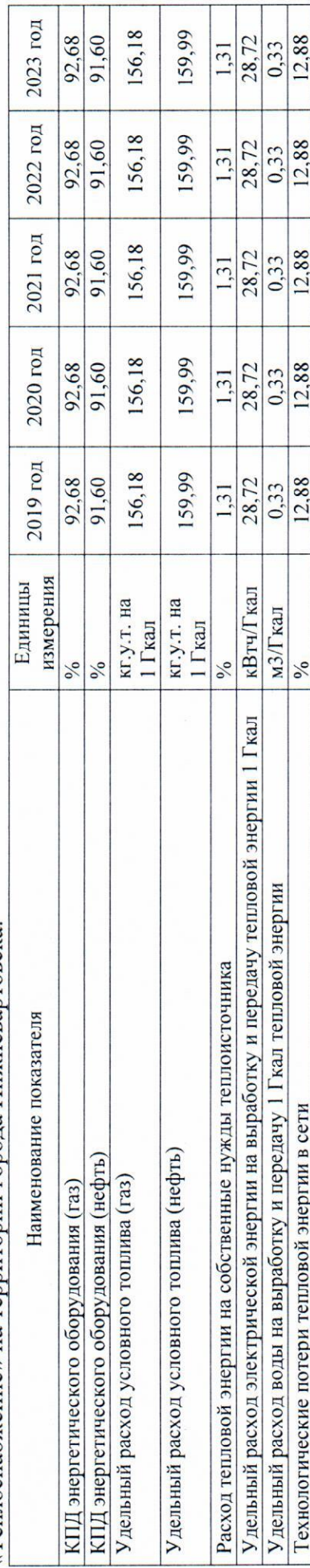

Показатели энергосбережения и энергетической эффективности Акционерного общества «Управление теплоснабжения и инженерных сетей» на территории города Ханты-Мансийска:

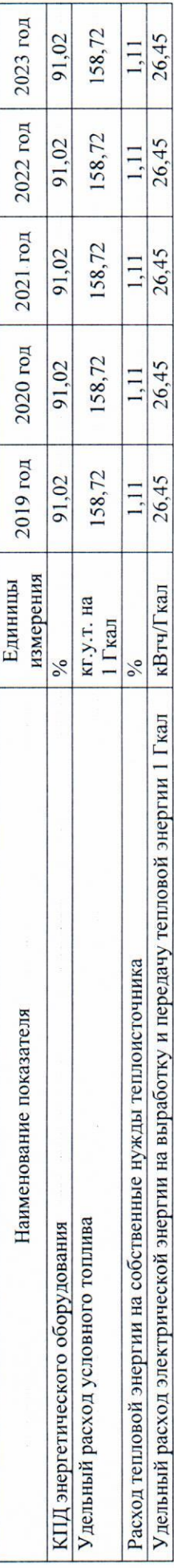

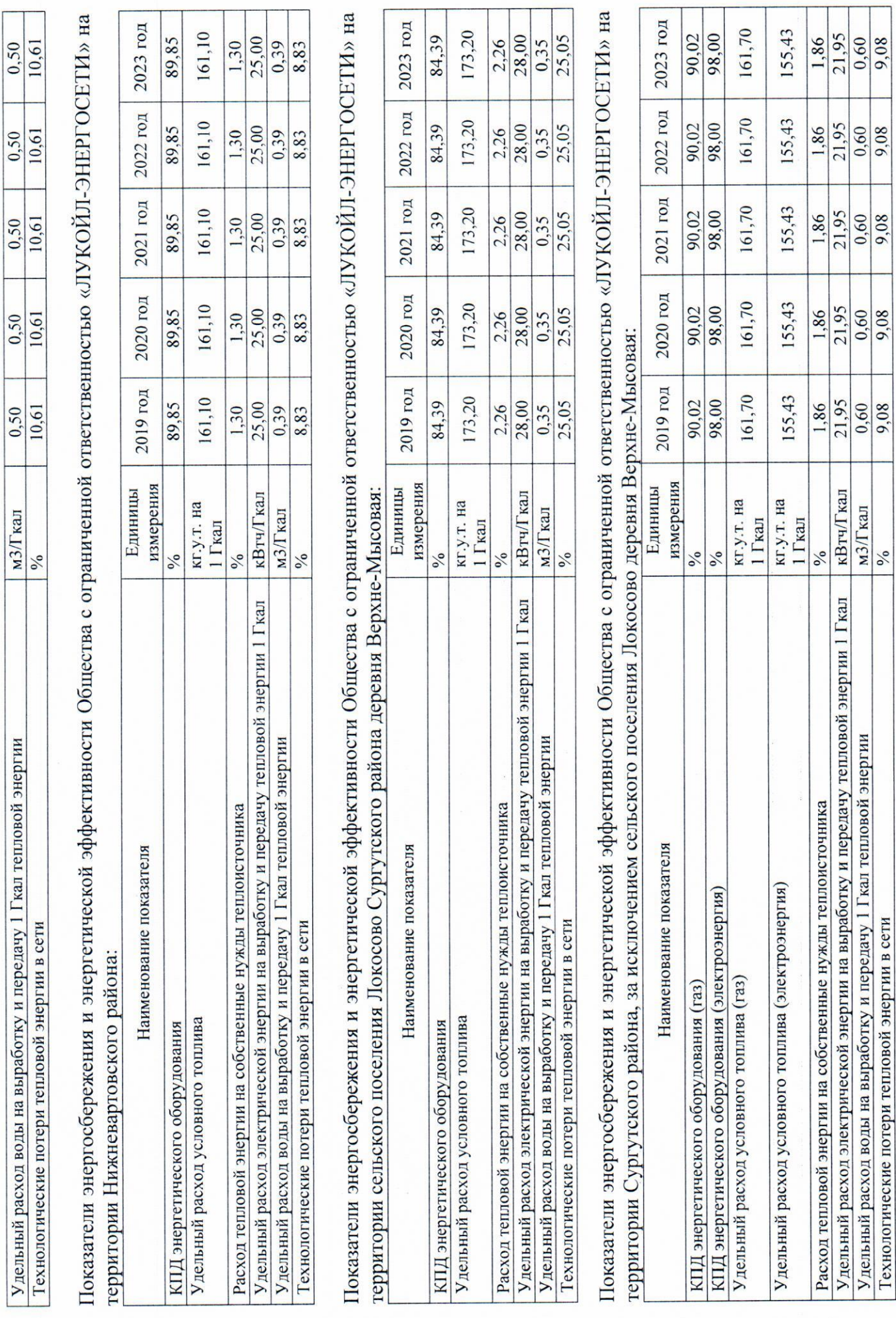

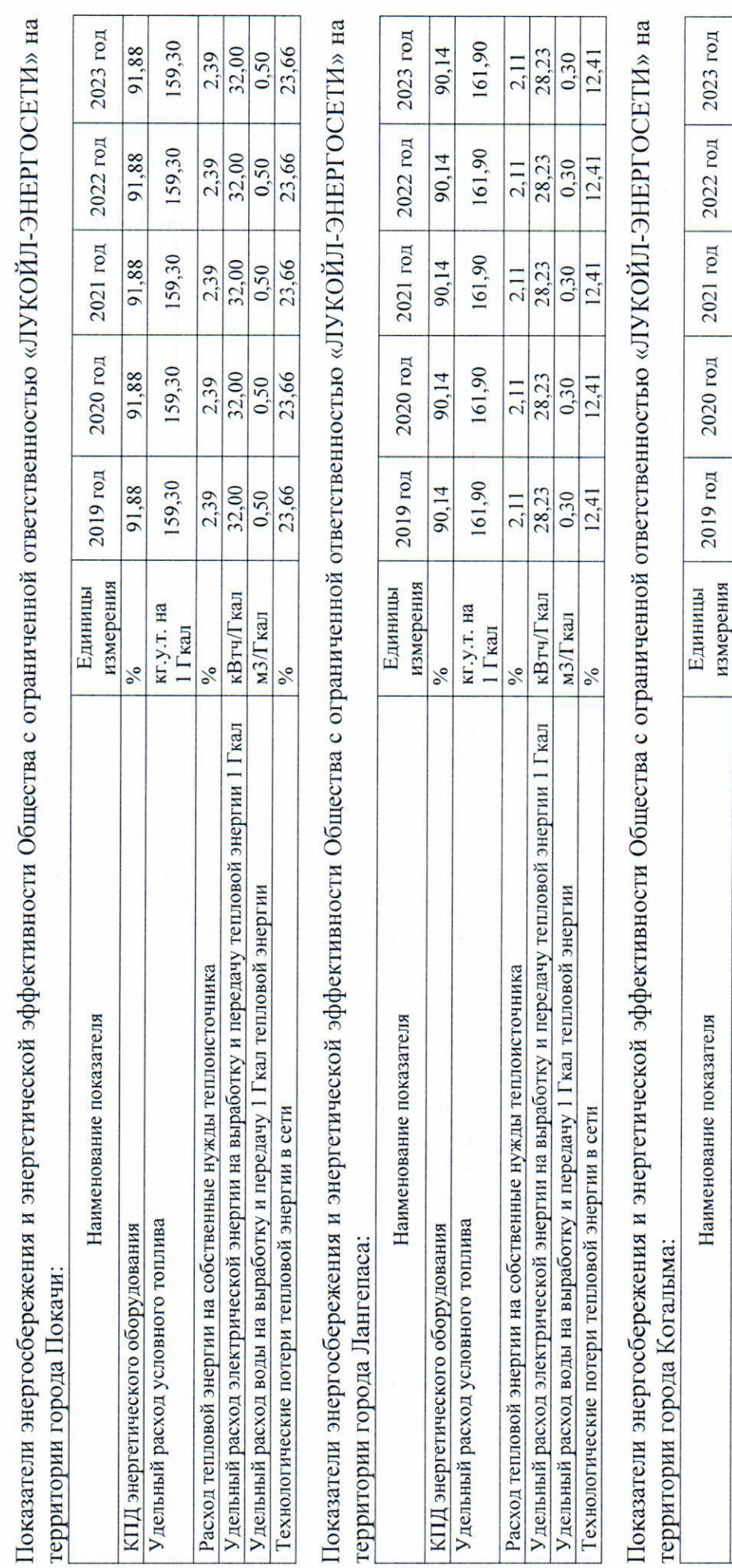

Показатели энергосбережения и энергетической эффективности Общества с ограниченной ответственностью «ЛУКОЙЛ-ЭНЕРГОСЕТИ» на территории города Урая:

161,10

161,10 89,90

161,10 89,90

161,10 89,90

161,10

кг.у.т. на

 $\frac{9}{6}$ 

1 Гкал

 $\frac{6}{6}$ 

89.90

30,98 1,36

30,98

30,98

1,36

1,36

кВтч/Гкал

Удельный расход электрической энергии на выработку и передачу тепловой энергии 1 Гкал

Расход тепловой энергии на собственные нужды теплоисточника

Удельный расход условного топлива КПД энергетического оборудования

Удельный расход воды на выработку и передачу 1 Гкал тепловой энергии

Технологические потери тепловой энергии в сети

мЗ/Гкал

 $\frac{6}{6}$ 

0,50 6,15

1,36

1,36

 $0,50$ 6,15

 $0,50$ 6,15

 $0,50$ 

6,15

 $6,15$ 0,50

89,90

2023 год 88,05 2022 год 88,05 2021 год 88,05 2020 год 88,05 2019 год 88,05 измерения Единицы  $\frac{6}{6}$ Наименование показателя КПД энергетического оборудования

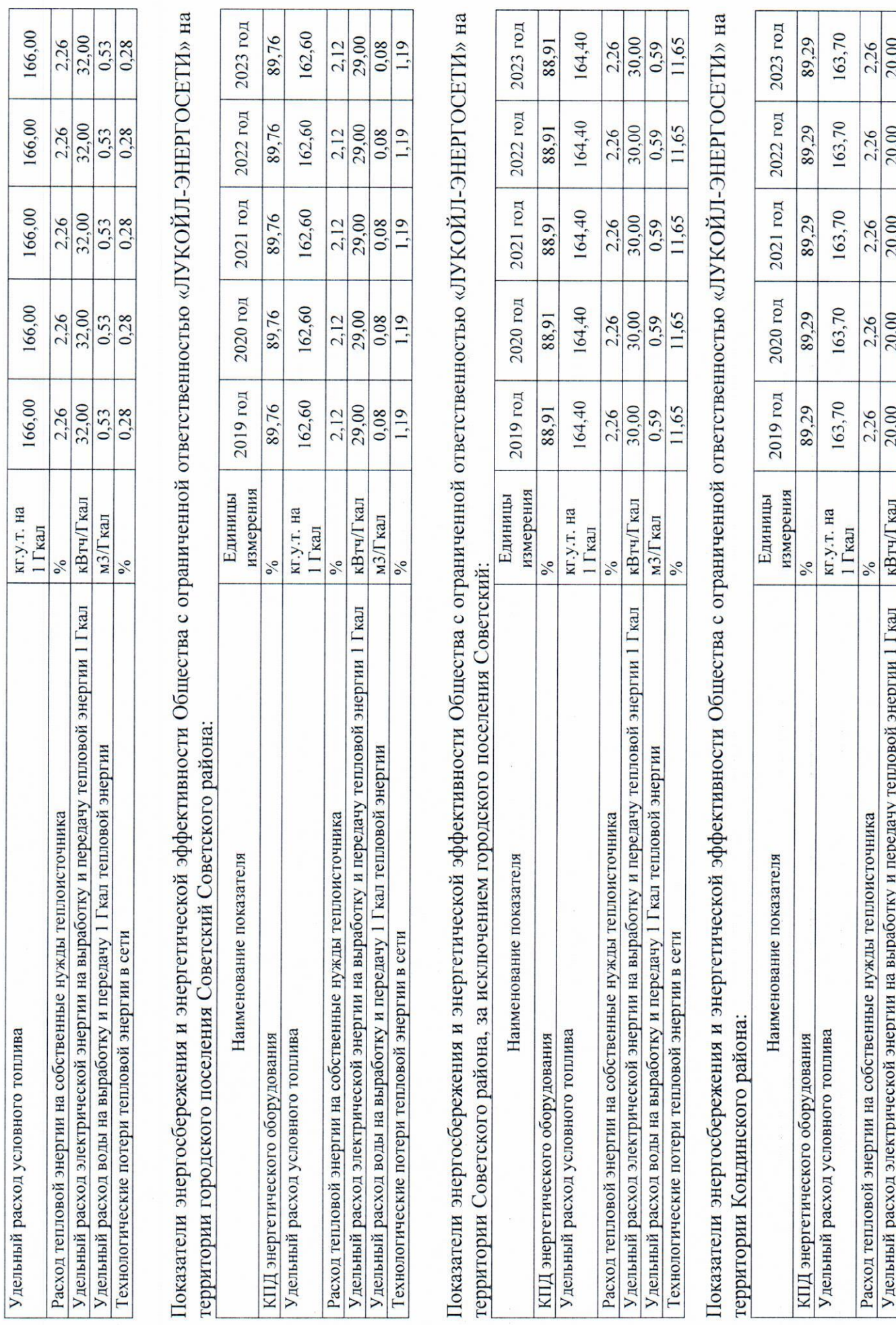

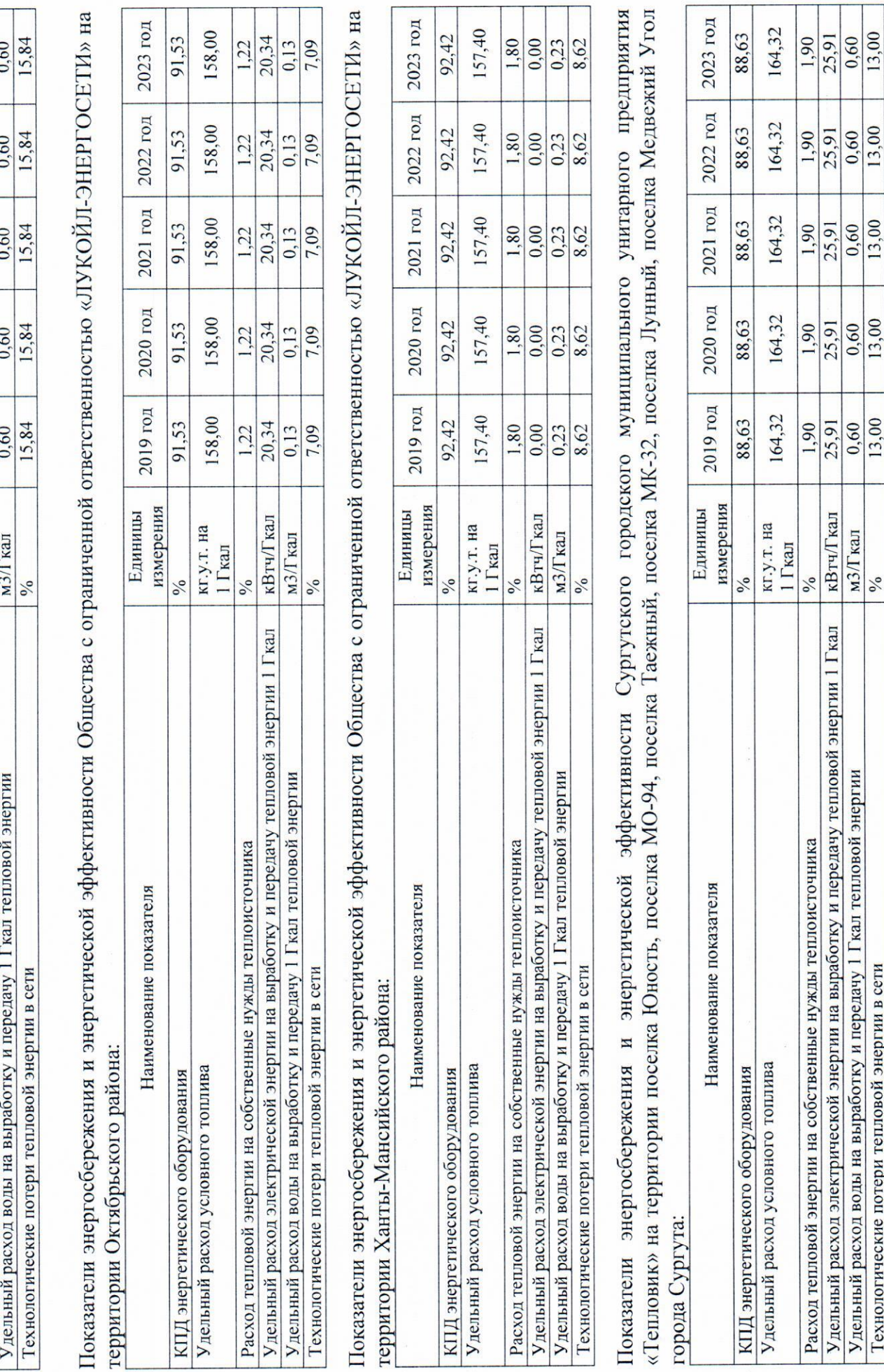

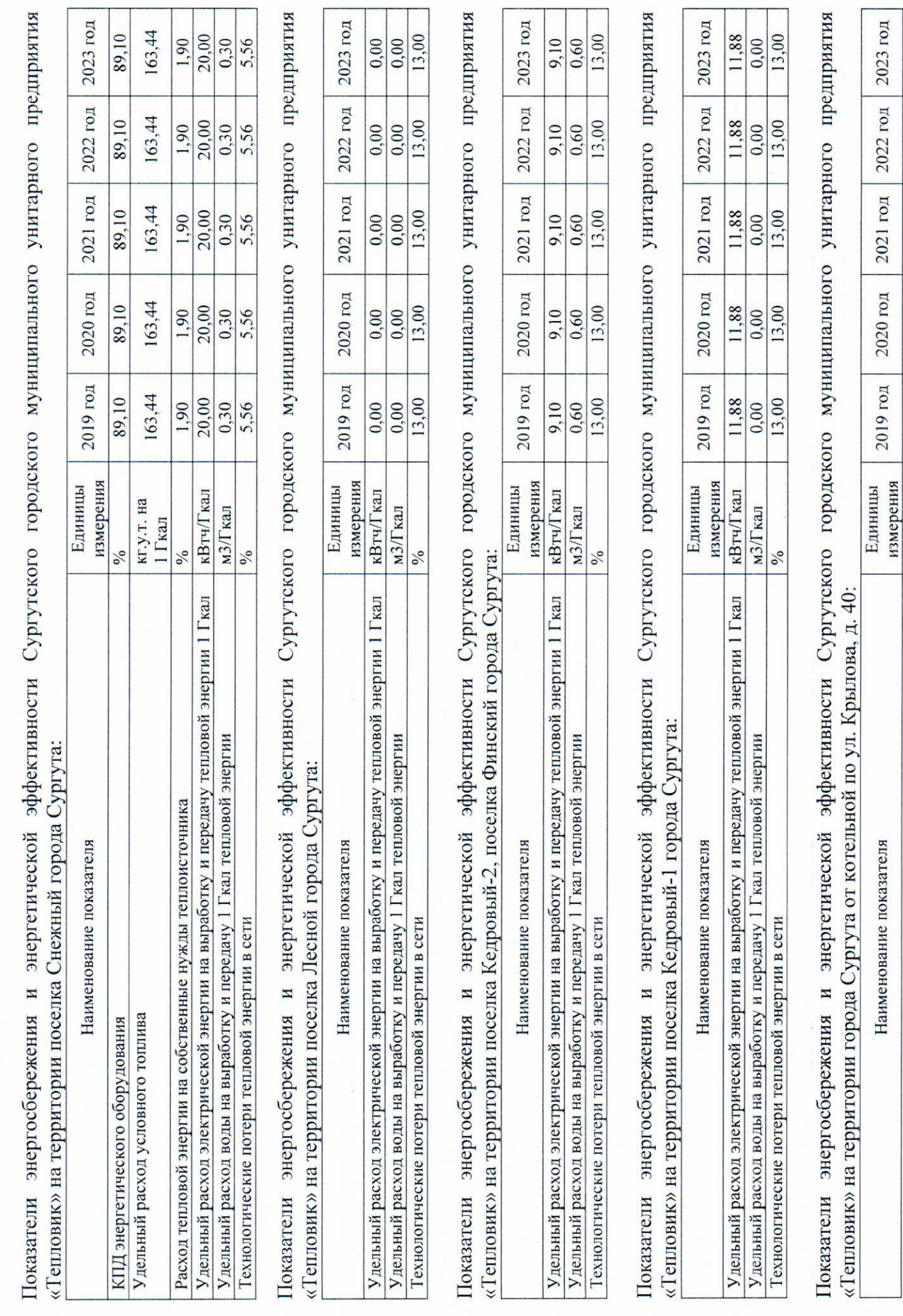

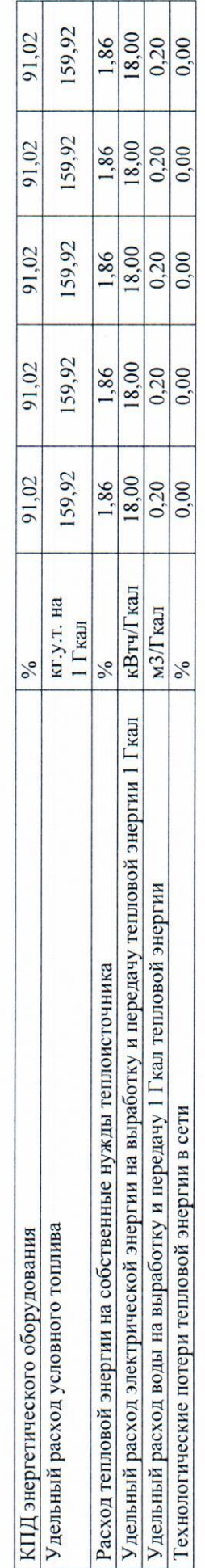

Показатели энергосбережения и энергетической эффективности Открытого акционерного общества «Российские железные дороги» в зоне деятельности Свердловской дирекции по тепловодоснабжению - структурного подразделения Центральной дирекции по тепловодоснабжению - филиала открытого акционерного общества «Российские железные дороги» на территории города Сургута, города Пыть-Яха, города Нижневартовска:

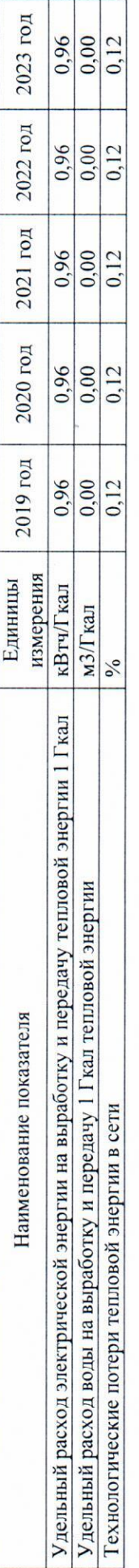